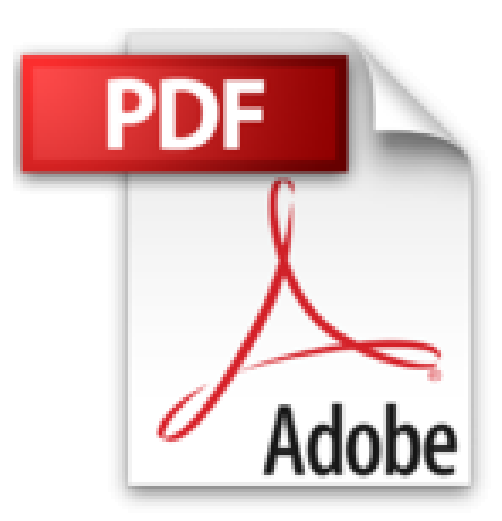

# **Le Nouvel iPad (3e génération) Pour les Nuls**

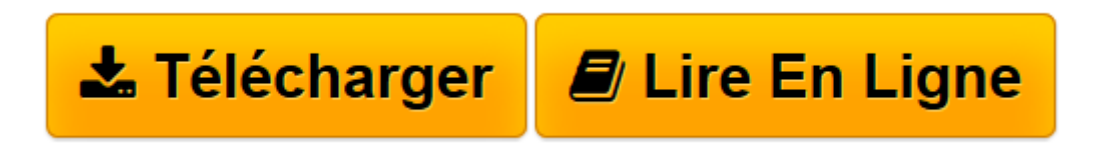

[Click here](http://bookspofr.club/fr/read.php?id=2754038515&src=fbs) if your download doesn"t start automatically

## **Le Nouvel iPad (3e génération) Pour les Nuls**

Edward C. BAIG, Bob LEVITUS

**Le Nouvel iPad (3e génération) Pour les Nuls** Edward C. BAIG, Bob LEVITUS

**[Télécharger](http://bookspofr.club/fr/read.php?id=2754038515&src=fbs)** [Le Nouvel iPad \(3e génération\) Pour les Nuls ...pdf](http://bookspofr.club/fr/read.php?id=2754038515&src=fbs)

**[Lire en ligne](http://bookspofr.club/fr/read.php?id=2754038515&src=fbs)** [Le Nouvel iPad \(3e génération\) Pour les Nuls ...pdf](http://bookspofr.club/fr/read.php?id=2754038515&src=fbs)

### **Téléchargez et lisez en ligne Le Nouvel iPad (3e génération) Pour les Nuls Edward C. BAIG, Bob LEVITUS**

368 pages Extrait Extrait de l'introduction

Au début de l'année 2012, Apple a présenté la troisième version de sa tablette. En toute logique, elle aurait dû s'appeler «iPad 3» mais, faisant preuve d'une imagination débordante, que dis-je ? fantastique, délirante, elle a été appelée Nouvel iPad. On peut présumer que la prochaine version s'appellera le «tout nouvel iPad» ou le «encore plus nouvel iPad», mais n'anticipons pas. Ce qui est probable est que ce dernier iPad en date est pour vous un Nouvel iPad, et c'est finalement ce qui compte le plus.

Néanmoins, nous présumons que vous n'avez pas acheté ce livre pour connaître les tribulations des multiples versions de l'iPad venues et à venir, mais pour exploiter au mieux ce remarquable objet. Nous nous sommes fixés pour but de fournir une information facile et agréable à assimiler sur le somptueux Nouvel iPad. Nous espérons que vous prendrez plaisir à l'utiliser et aussi à lire ces pages.

Oups, j'allais oublier... Si chacun sait ce qu'est un iPad, sauf à vivre sur une autre planète aux confins d'un système solaire éloigné d'une galaxie fort lointaine, le terme iOS, lui est encore nimbé d'un mystère sépulcral (à cause des OS). Bref, OS sont les initiales de Operating System, «système d'exploitation» en français bien d'cheuuu nous. Et le "i" ? Eh bien, c'est celui des iPad, iPhone, iPod, iTunes et tous iQuelque chose de la nébuleuse Apple. Pour faire court : iOS est le système d'exploitation de tous les appareils Apple.

### A propos de ce livre

À l'instar de la plupart des produits fabriqués par Apple, l'iPad est très design et son utilisation est plutôt intuitive. Bien que notre éditeur n'apprécie pas tellement que l'on révèle ce petit secret, surtout dès la première page, il se trouve que vous pouvez explorer par vous-même les nombreuses fonctions de l'iPad sans l'aide de ce livre (ou d'un autre).

Vous voulez savoir pourquoi vous avez bien fait d'acheter ce livre ? C'est parce qu'il est tout simplement truffé de conseils et autres astuces qui devraient rendre l'utilisation de votre iPad encore plus plaisante. Nous irons même jusqu'à affirmer que vous découvrirez dans ces pages des petits trucs sympas que vous ne trouverez nulle part ailleurs. C'est pourquoi nous vous conseillons de le garder sous la main afin de le consulter à loisir. Présentation de l'éditeur

Ça y est, vous avez craqué et vous avez entre les mains votre nouveau bijou. L'iPad 3 n'étant pas un outil comme les autres il méritait bien que la collection "Pour les Nuls" lui accorde un livre en couleur pour lui tout seul.

Ce livre va vous faire faire un tour d'horizon complet de toutes les possibilités offertes par votre nouveau compagnon numérique.

### **Au programme :**

- Nouveautés apportées par l'iPad 3
- Démarrage de l'iPad, synchronisation et inscription en ligne
- Découverte du bureau tactile
- Travailler avec le clavier
- Lancer des applications
- Régler l'iPad en fonction de vos besoins
- Se connecter en Wi-Fi et utiliser la messagerie
- Surfer sur le Web avec Safari
- Géolocalisation et plan ou comment se retrouver où que l'on soit
- Gérer des photos et des vidéos
- Télécharger des livres et des applications pour l'iPad
- Lire des iBooks
- Les accessoires supplémentaires

Biographie de l'auteur

Bob LeVitus est le spécialiste de l'univers Mac dans la collection pour les Nuls, il est notamment l'auteur de *Mac OS X Lion pour les Nuls*, *Des applications iPhone incroyables pour les Nuls*. Il a écrit plus de 45 livres sur l'univers du Mac et est considéré aux Etats-Unis comme l'un des gourous les plus éminents.

Download and Read Online Le Nouvel iPad (3e génération) Pour les Nuls Edward C. BAIG, Bob LEVITUS #CPQKVOANFRI

Lire Le Nouvel iPad (3e génération) Pour les Nuls par Edward C. BAIG, Bob LEVITUS pour ebook en ligneLe Nouvel iPad (3e génération) Pour les Nuls par Edward C. BAIG, Bob LEVITUS Téléchargement gratuit de PDF, livres audio, livres à lire, bons livres à lire, livres bon marché, bons livres, livres en ligne, livres en ligne, revues de livres epub, lecture de livres en ligne, livres à lire en ligne, bibliothèque en ligne, bons livres à lire, PDF Les meilleurs livres à lire, les meilleurs livres pour lire les livres Le Nouvel iPad (3e génération) Pour les Nuls par Edward C. BAIG, Bob LEVITUS à lire en ligne.Online Le Nouvel iPad (3e génération) Pour les Nuls par Edward C. BAIG, Bob LEVITUS ebook Téléchargement PDFLe Nouvel iPad (3e génération) Pour les Nuls par Edward C. BAIG, Bob LEVITUS DocLe Nouvel iPad (3e génération) Pour les Nuls par Edward C. BAIG, Bob LEVITUS MobipocketLe Nouvel iPad (3e génération) Pour les Nuls par Edward C. BAIG, Bob LEVITUS EPub

#### **CPQKVOANFRICPQKVOANFRICPQKVOANFRI**